**Universidad Autónoma del Estado de México Centro Universitario Valle de Teotihuacán**

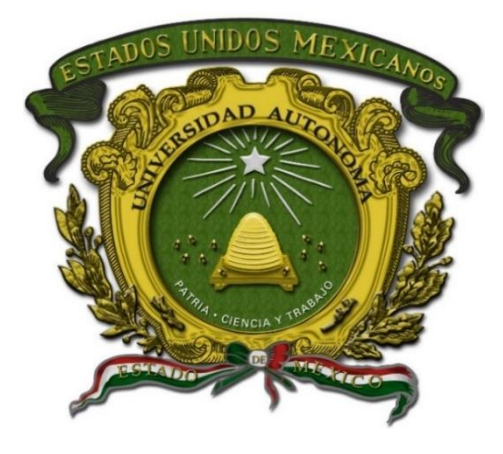

### **Programa Educativo de la Licenciatura en Informática Administrativa**

### **Manual de Prácticas de Prospectiva Informática**

Elaboró: I.S.C. Gustavo Reyes Jimenez Fecha: 25/01/2023

Fecha de

aprobación H. Consejo Académico H. Consejo de Gobierno

### **INDICE**

PÁG.

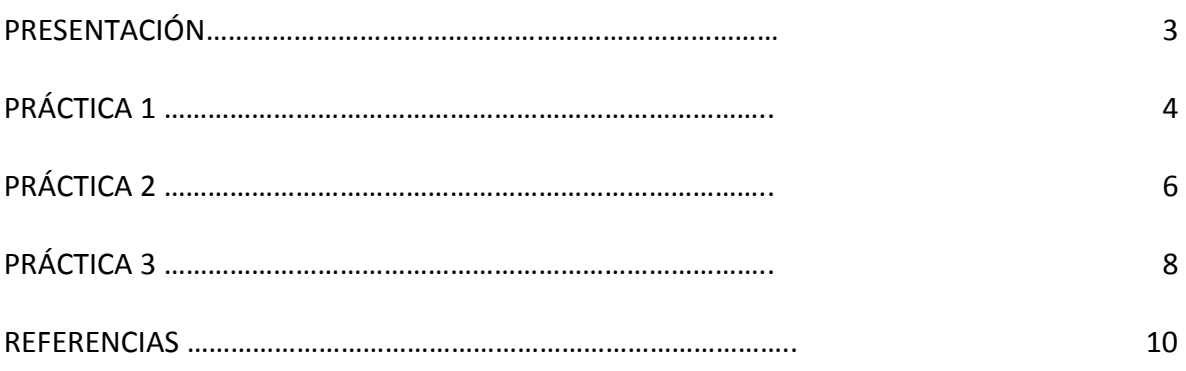

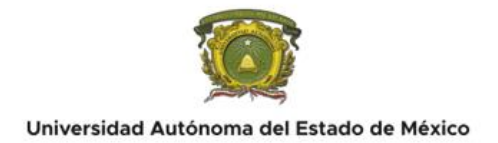

#### **PRESENTACIÓN**

Como parte de los recursos para garantizar una educación de calidad, el Centro Universitario Valle de Teotihuacán (CUVT) dispone de materiales didácticos, habilitados para la formación de profesionales capaces de aplicar los conocimientos adquiridos durante su instrucción académica en el entorno laboral. Debe entenderse que los materiales didácticos pertenecientes al CUVT están destinados a la reproducción de conocimientos prácticos, mediante la experimentación en entornos controlados, así como la simulación de escenarios y situaciones de la vida real; por lo que su objetivo fundamental es brindar, a la comunidad universitaria, la facilidad para poner en práctica los conocimientos teóricos generados en el aula.

Bajo esta lógica, se elabora el **Manual de Prácticas de Laboratorio, Taller u otra Área de Apoyo a la Docencia** del CUVT, con el propósito de desarrollar en el alumnado las competencias, técnicas y habilidades fundamentales para una formación integral, que le permita desempeñarse de manera óptima en el ejercicio de su profesión y que facilite su inserción y progreso en el mundo laboral.

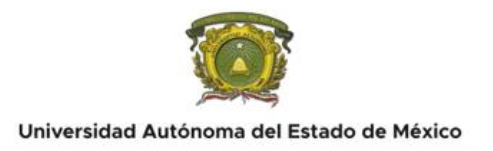

## **PRACTICA No. 1**

ESTRATEGIAS DE NEGOCIOS INTELIGENTES

 $\ddot{\bullet}$  DURACIÓN: 2 HORAS

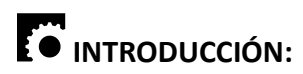

El alumno identifica las estrategias que le permita administrar negocios inteligentes realizando la implementación de cada uno de los elementos que la componen.

# OBJETIVO(S):

Aplicar una estrategia para la administración de negocios inteligentes.

# **C**<br>**REQUISITOS:**

- Presentar el material teórico de antecedente
- Contar con Manual de Prácticas impreso
- Presentar el material necesario para realizar la práctica

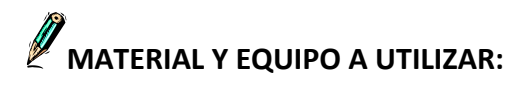

- Sistema operativo Windows
- Internet
- Computadora

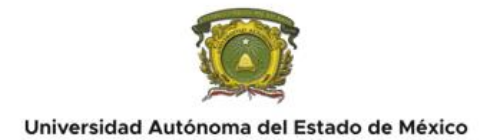

## **DESARROLLO:**

- 1. Identificar cada uno de los elementos que componen la estrategia
- 2. Iniciar la implementación de la estrategia.
- 3. Llevar un orden respetando los pasos de la estrategia.
- 4. Verificar los contenidos de cada uno de los pasos de la estrategia.
- 5. Validar la estrategia en base al caso practico planteado

## **CONCLUSIONES**

Realizar una descripción de cada uno de los pasos planteados en el desarrollo de la práctica, agregar evidencia fotográfica donde se aprecie de forma secuencial el logro del objetivo de la práctica.

## $\circledR$  CUESTIONARIO:

Realizar una autoevaluación respondiendo las siguientes preguntas:

- 1. ¿Comprendí cada uno de los pasos realizados en la práctica?
- 2. ¿Logre alcanzar el objetivo de la práctica?, ¿sí o no? En cualquier caso, describir el ¿Por qué?
- 3. ¿Se trabajó en equipo de forma colaborativa hasta lograr el objetivo de la práctica? ¿sí o no? En cualquier caso, describir el ¿Por qué?
- 4. ¿Cuáles fueron tus áreas de oportunidad que se presentaron al momento de desarrollar la práctica?
- 5. ¿El antecedente teórico te fue de utilidad para la comprensión de la práctica? ¿sí o no? En cualquier caso, describir el ¿Por qué?

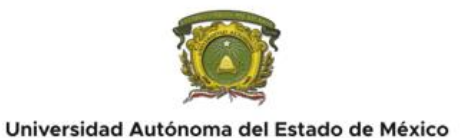

#### **PRACTICA No. 2**

METODOLOGÍAS

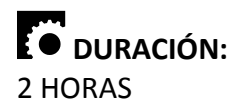

# $\mathbf{I}$  **INTRODUCCIÓN:**

El alumno identifica el tipo de metodología que le permita administrar los alcances y limitaciones y así poder asignar los recursos técnicos, económicos y humanos generando un mayor avance a Data Mart y Data Warehouse.

# OBJETIVO(S):

Aplicar la metodología para la administración de negocios inteligentes.

# **REQUISITOS:**

- Presentar el material teórico de antecedente
- Contar con Manual de Prácticas impreso
- Presentar el material necesario para realizar la práctica

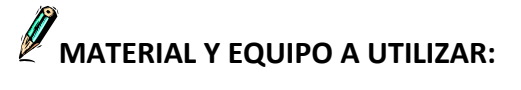

- Sistema operativo Windows
- Internet
- Computadora

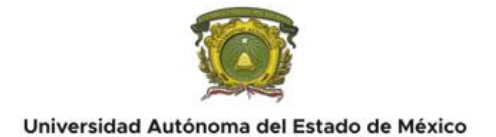

## **DESARROLLO:**

- 1. Identificar cada uno de los elementos que componen la metodología
- 2. Iniciar la implementación de la metodología
- 3. Llevar un orden respetando los pasos de la metodología
- 4. Verificar los contenidos de cada uno de los pasos de la metodología
- 5. Validar la metodología en base al caso práctico planteado

## **CONCLUSIONES:**

Realizar una descripción de cada uno de los pasos planteados en el desarrollo de la práctica, agregar evidencia fotográfica donde se aprecie de forma secuencial el logro del objetivo de la práctica.

## **CUESTIONARIO:**

Realizar una autoevaluación respondiendo las siguientes preguntas:

- 1. ¿Comprendí cada uno de los pasos realizados en la práctica?
- 2. ¿Logre alcanzar el objetivo de la práctica?, ¿sí o no? En cualquier caso, describir el ¿Por qué?
- 3. ¿Se trabajó en equipo de forma colaborativa hasta lograr el objetivo de la práctica? ¿sí o no? En cualquier caso, describir el ¿Por qué?
- 4. ¿Cuáles fueron tus áreas de oportunidad que se presentaron al momento de desarrollar la práctica?
- 5. ¿El antecedente teórico te fue de utilidad para la comprensión de la práctica? ¿sí o no? En cualquier caso, describir el ¿Por qué?

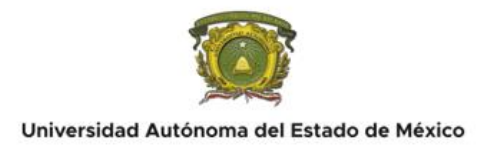

## **PRACTICA No. 3**

#### APLICACIÓN EN HERRAMIENTAS DE BUSINESS INTELLIGENCE (BI)

 $\ddot{\bullet}$  DURACIÓN: 2 HORAS

# **INTRODUCCIÓN:**

El alumno aplica la fase de desarrollo la cual le permite aplicar los conocimientos de las herramientas de Business Intelligence realizando la descripción de cada una de las involucradas.

# **ES** OBJETIVO(S):

Desarrollar un proyecto informático en base al caso práctico planteado

# **REQUISITOS:**

- Presentar el material teórico de antecedente
- Contar con Manual de Prácticas impreso
- Presentar el material necesario para realizar la práctica

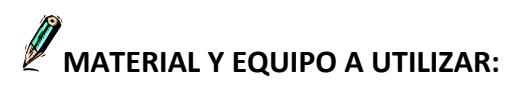

- Sistema operativo Windows
- Internet
- Computadora

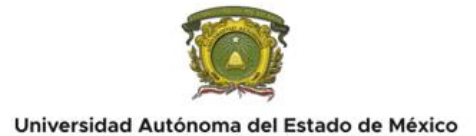

## **EXP** DESARROLLO:

- 1. Identificar cada uno de los elementos que componen el desarrollo de herramientas BI
- 2. Iniciar la implementación de las herramientas BI
- 3. Llevar un orden respetando los pasos del desarrollo de las herramientas BI
- 4. Verificar los contenidos de cada uno de los pasos del desarrollo de las herramientas BI
- 5. Validar el desarrollo de las herramientas BI en base al caso práctico planteado

## **CONCLUSIONES:**

Realizar una descripción de cada uno de los pasos planteados en el desarrollo de la práctica, agregar evidencia fotográfica donde se aprecie de forma secuencial el logro del objetivo de la práctica.

# $\circledR$  CUESTIONARIO:

Realizar una autoevaluación respondiendo las siguientes preguntas:

- 1. ¿Comprendí cada uno de los pasos realizados en la práctica?
- 2. ¿Logre alcanzar el objetivo de la práctica?
- 3. ¿Se trabajó en equipo de forma colaborativa hasta lograr el objetivo de la práctica? ¿sí o no? En cualquier caso, describir el ¿Por qué?
- 4. ¿Cuáles fueron tus áreas de oportunidad que se presentaron al momento de desarrollar la práctica?
- 5. ¿El antecedente teórico te fue de utilizad para la comprensión de la práctica? ¿sí o no? En cualquier caso, describir el ¿Por qué?

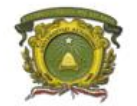

Universidad Autónoma del Estado de México

## **REFERENCIAS**

#### **Básica:**

1. Camison Zornoza. Cesar (2009) Introducción a los negocios y su gestión. Pearson Educación

ISBN: 9788483224878

2. Ferrey. Linda (2010) Introducción a los negocios; en un mundo cambiante. McGraw-Hill

ISBN: 9786071502759

#### **Complementario:**

Referenciar en sistema APA o tipo Harvard.

1. Prieto Sierra, Carlos (2000) Introducción a los Negocios: operación de la empresa. Banca y Comercio

ISBN: 9684804849